**PyGTK Crack Free Download [Win/Mac]**

# [Download](http://evacdir.com/chiropody/dowall.conquers?experimental=ZG93bmxvYWR8b1EzTjNOMGEzeDhNVFkxTkRVMU9UY3dNbng4TWpVM05IeDhLRTBwSUhKbFlXUXRZbXh2WnlCYlJtRnpkQ0JIUlU1ZA&fremont=UHlHVEsUHl&pirated=leever...)

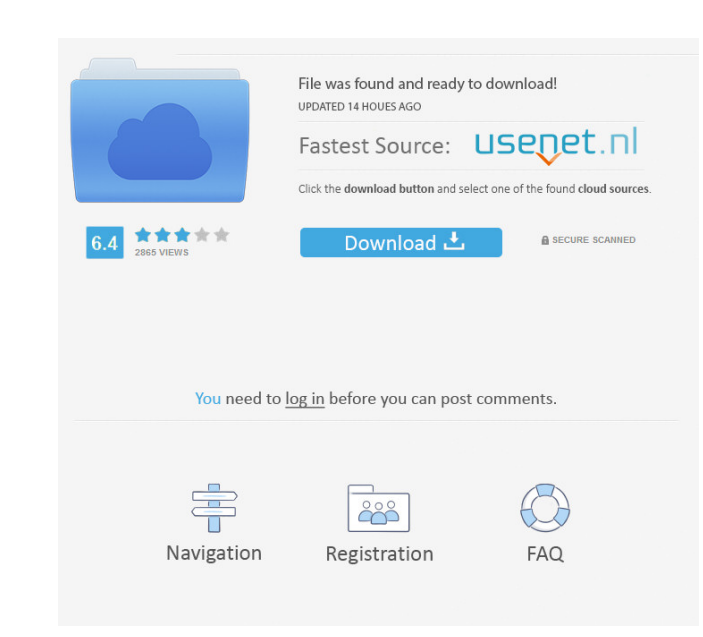

## **PyGTK With Full Keygen Free Download PC/Windows**

PyGTK Crack was designed to let you to easily create programs with a graphical user interface using the Python programming language. The underlaying GTK+ library provides all kind of visual elements and utilities for it an platforms. Other distinctive features of PyGTK are, besides its ease of use and rapid prototyping, its first class accessibility support or the capability to deal with complex multilingual or bidirectional text for fully l bindings of GTK+ (named gtk2). You also need GTK's C header files installed and Python 2.4 or higher. My GTK application can run on Linux, Windows, and Mac OS X! This project requires GTK+ 2.0 and the Python bindings of GT OSX and OS-X The application has been developed in a cooperative project with the Android Open Source Project with the Android Open Source Project (AOSP) The Application has been integrated with AOSP within the integration For Linux 1. Install Java Runtime Environment (JRE) 2. Install GTK+3. Install Python 4. Go to the downloaded Install-GTK.sh file 5. Go to the downloaded C\Program Files\Ubiquity\linux\Ubiquity.app file 6. Click the install

### **PyGTK Crack + 2022 [New]**

This library provides the standard functionality to switch Keyboard Layout Description: xlib libraries provide the interface to the X Window System and the Xlib APIs. These libraries provide the core X Window System functi provides native widgets for handling the mouse Description: provides functionality for the menu bar, a toolbar or other top level windows controls. Description: the libtwm library provides an interface to a mouse, a keyboa libX11 is Description: libXau provides functions for creating and using Xorg screen resources. The C language binding is provided by libXau Description: libXcomposine graphical primitive elements. The C language binding is language binding is provided by libXdamage Description: libXext provides functions for creating and managing X11 X extensions. The C language binding is provided by libXinerama library provides access to Xinerama. The C la provides functions for creating and managing Xorg screen resources. The C language binding is provided Description: by libXrandr, providing a binding to the libXrandr library. Description: libXrender provides functions for Description: development of an object-oriented, easy-to-use, multi-platform GUI library. Xlib provides the basis for the library, and is 1d6a3396d6

### **PyGTK Crack + Activation Code [32|64bit]**

PyGTK is a easy-to-use Python package to let you to easily create programs with a graphical user interface using the Python programming language. The underlaying GTK+ library provides all kind of visual elements and utilit distinctive features of PyGTK are, besides its ease of use and rapid prototyping, its first class accessibility support or the capability to deal with complex multilingual or bidirectional text for fully localized applicat Download the PyGTK distribution file, and read the installation instructions provided in the file. 3.- Extract the distribution and execute the setup file (PyGTK-1.2.0-gtk-win32.py) 4.- PyGTK Distribution fyGTK Lar.gz PyGT other platform, please refer to the appropriate wiki. How to Install PyGTK PyGTK Windows Installs 1.- Go to the directory C:\Program Files\PyGTK 2.- Double click the setup file "PyGTK Ubuntu Installs 1.- Go to the director Installs 1.- Go to the directory "/opt/local/share/pygtk" 2.- Double click the setup file "Py

#### **What's New In?**

PyGTK is a free/libre / open source application framework written in C for use with the Python programming language. Download: \PyGTK can be obtained either as a binary or a source code package. Please go to the downloads and to all roots, in winter time and during the dry summer. This is especially difficult with trees and shrubs which are planted deep in the ground and do not have the surface roots of a grass plant. In arid regions, espec maintain a healthy growth of a plant, water must be delivered to all parts of the plant and excess water must be drained from the plant. The use of a simple drain pipe, which is extended from the plant's roots upwardly int the ground. With the soil having little moisture, it will not retain the water delivered and will drain through the pipes and into the ground. To overcome this problem, various efforts have been used to deliver water to th met with only limited success. The liquid trapped in the pipes can collect together and block the flow of water, thus preventing the plant from receiving the needed water. Other efforts have utilized various types of colla U.S. Pat. No. Inventor(s

### **System Requirements:**

Windows Vista (32-bit) or later Windows 7 (32-bit) or later Processor: Dual-Core 2.8 GHz or better RAM: 3 GB or more Hard Disk: 8 GB or more DirectX: Version 9.0 or later Network: Broadband Internet connection Other requir

Related links:

<https://www.sparegistrar.com/wp-content/uploads/2022/06/verrfred.pdf> <https://luxvideo.tv/2022/06/07/clubmixer-crack-free/> <https://webkhoacua.com/stacks-docklet-crack-with-license-key-free/> [https://poetzinc.com/upload/files/2022/06/4HQ5WyLsfOnrge8HngfK\\_07\\_25b82165c97c65456f831cc3e615df35\\_file.pdf](https://poetzinc.com/upload/files/2022/06/4HQ5WyLsfOnrge8HngfK_07_25b82165c97c65456f831cc3e615df35_file.pdf) <https://www.dripworld.com/portable-verb-trainer-crack-3264bit/> <http://aqaratalpha.com/?p=24177> [http://touchdownhotels.com/wp-content/uploads/2022/06/UTC\\_Clock.pdf](http://touchdownhotels.com/wp-content/uploads/2022/06/UTC_Clock.pdf) <http://mytown247.com/?p=40469> <https://linl.com/?p=5880> <https://nisharma.com/radlight-optimfrog-directshow-decoder-filter-crack-serial-number-full-torrent/> [https://libertycentric.com/upload/files/2022/06/JX4QVTO93fHJpgghouc2\\_04\\_924b2f3499ca25e8d9ec8144871e2260\\_file.pdf](https://libertycentric.com/upload/files/2022/06/JX4QVTO93fHJpgghouc2_04_924b2f3499ca25e8d9ec8144871e2260_file.pdf) <https://wakelet.com/wake/-T7bMT1K2bkjq7ExvuVba> <https://yourbnbsolutions.com/voip-evo-enterprise-sdk-serial-number-full-torrent-download-for-windows/> <http://stashglobalent.com/?p=26195> [https://www.ibjf.at/wp-content/uploads/2022/06/02\\_Favourite\\_Folders.pdf](https://www.ibjf.at/wp-content/uploads/2022/06/02_Favourite_Folders.pdf) [https://lovebeauty.fr/wp-content/uploads/2022/06/AndreaMosaic\\_Portable.pdf](https://lovebeauty.fr/wp-content/uploads/2022/06/AndreaMosaic_Portable.pdf) <https://www.hjackets.com/mathiscommetti-crack-patch-with-serial-key-free-mac-win/> [https://panda-app.de/upload/files/2022/06/6GJ7sAKbdmYpfe4An8Xb\\_07\\_25b82165c97c65456f831cc3e615df35\\_file.pdf](https://panda-app.de/upload/files/2022/06/6GJ7sAKbdmYpfe4An8Xb_07_25b82165c97c65456f831cc3e615df35_file.pdf) <https://www.websitegang.info/diskmemtray-license-key-full-download-final-2022/> <https://radiaki.com/?p=514>